## Computer Vision – TP9 Active Contours

#### *Miguel Tavares Coimbra*

Acknowledgement: Slides adapted from Kristen Grauman

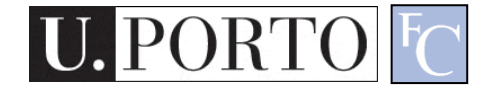

# **Outline**

- Introduction to Active Contours
- Energy functions
- Energy minimization

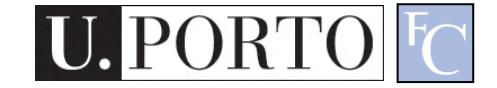

#### Topic: Introduction to Active **Contours**

- Introduction to Active Contours
- Energy functions
- Energy minimization

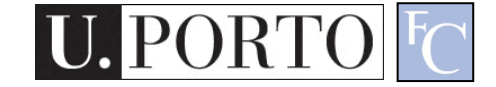

### Active Contours

• Given: initial contour (model) near desired object

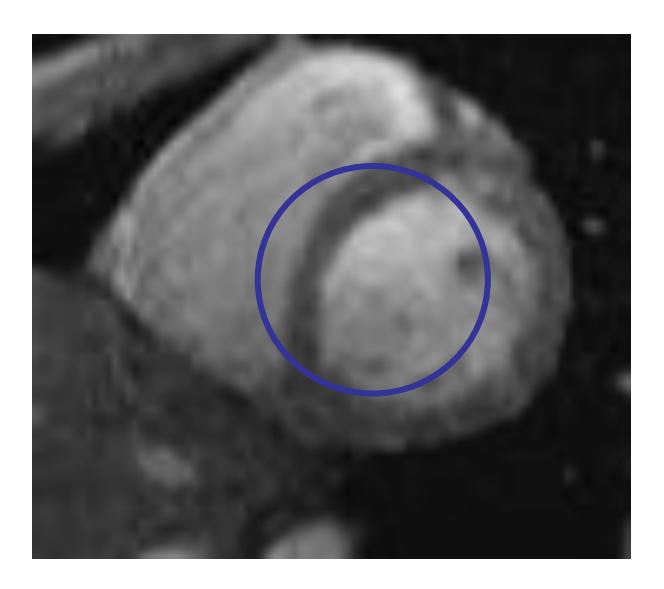

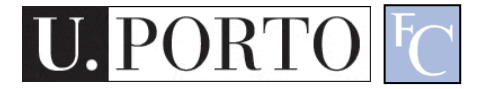

# Active Contours

• Goal: evolve the contour to fit exact object boundary

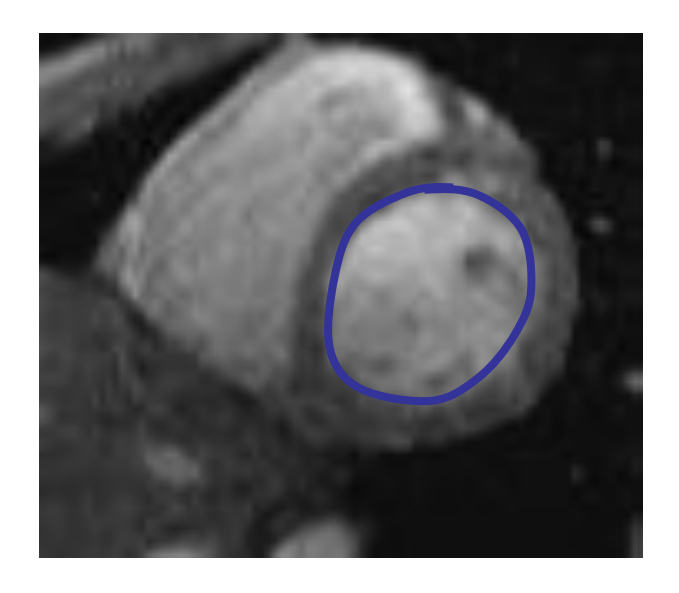

- How?
	- Reward solutions next to high image gradients
	- Punish solutions that deform shape too much
	- Iteratively find the 'best' solution to these requirements

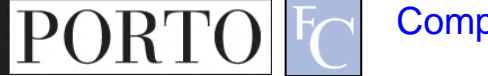

# Intuition - Elastic Band

- Contour evolves to a low-energy solution, but is hindered by obstacles
- Better intuition: Gravity
	- Contour is 'attracted' to specific image features
	- Contour resists to any deformation of its shape

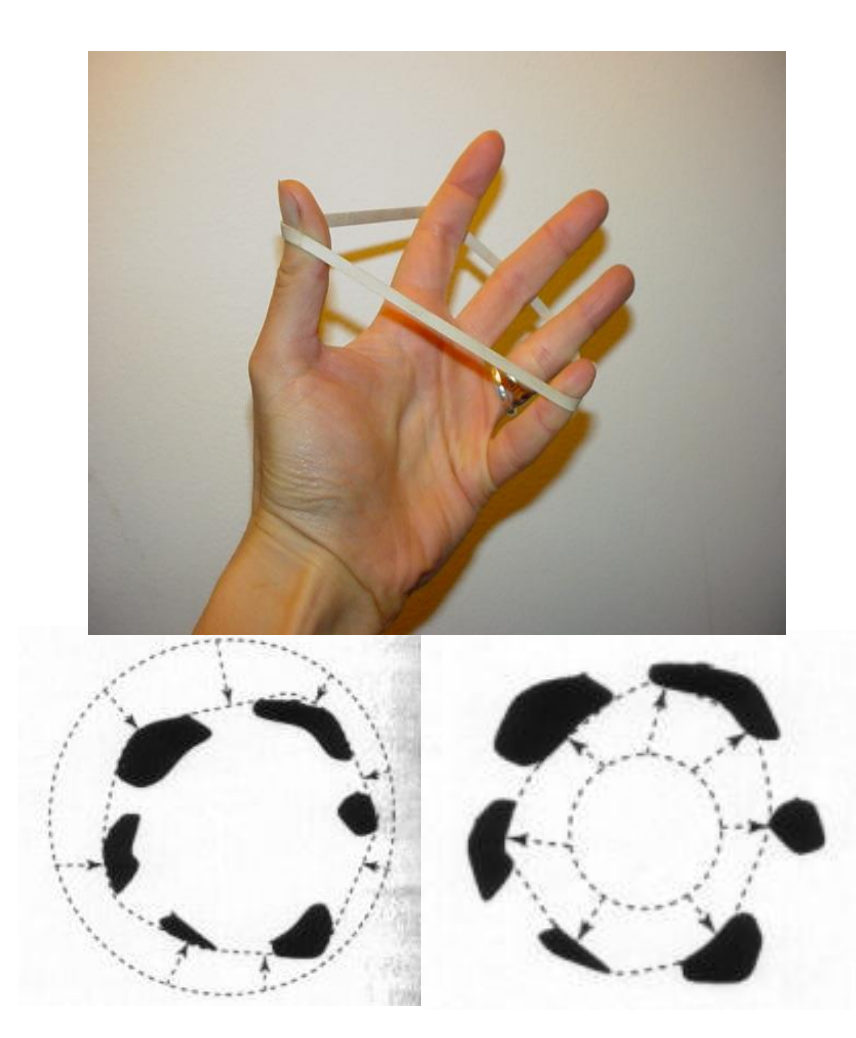

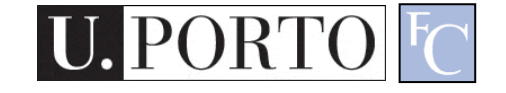

#### Strong motivation – Moving deformable objects

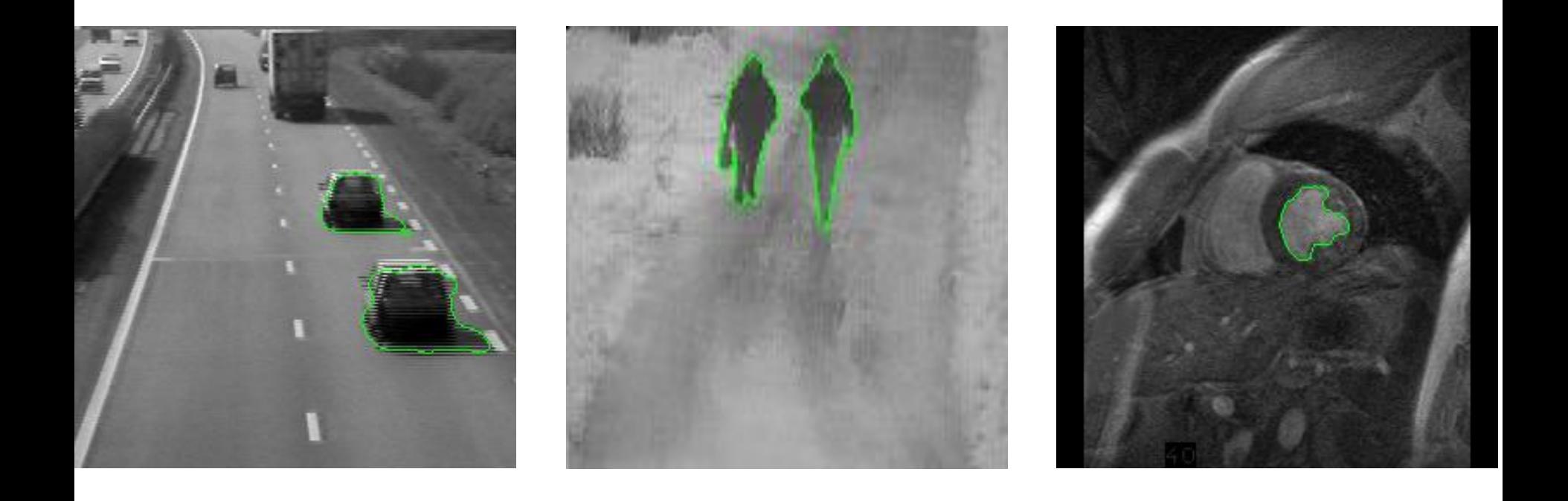

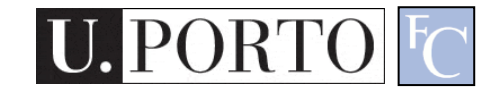

# Things we need to consider

- Representation of the contours
- Defining the energy functions
	- External
	- Internal
- Minimizing the energy function

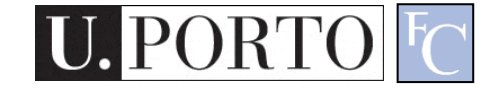

#### Representation

• We'll consider a discrete representation of the contour, consisting of a list of 2d point positions ("vertices")

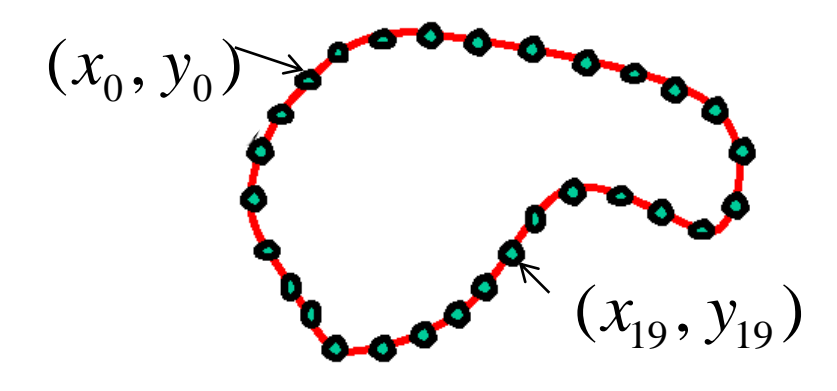

$$
V_i=(x_i, y_i),
$$

for 
$$
i = 0, 1, ..., n-1
$$

• At each iteration, we'll have the option to move each vertex to another nearby location ("state")

# Topic: Energy functions

- Introduction to Active Contours
- Energy functions
- Energy minimization

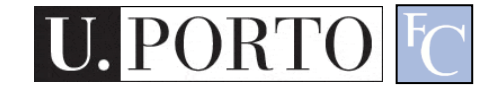

# Energy function

The total energy (cost) of the current snake is defined as:

$$
E_{total} = E_{external} + E_{internal}
$$

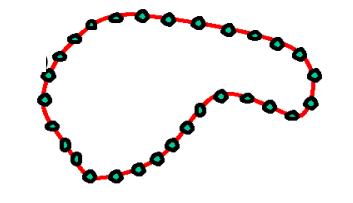

- External energy: encourage contour to fit on places where specific image structures exist
- Internal energy: encourage prior shape preferences

A good fit between the current deformable contour and the target shape in the image will yield a low value for this cost function

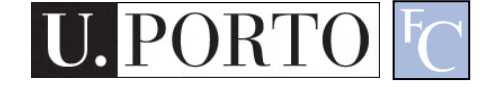

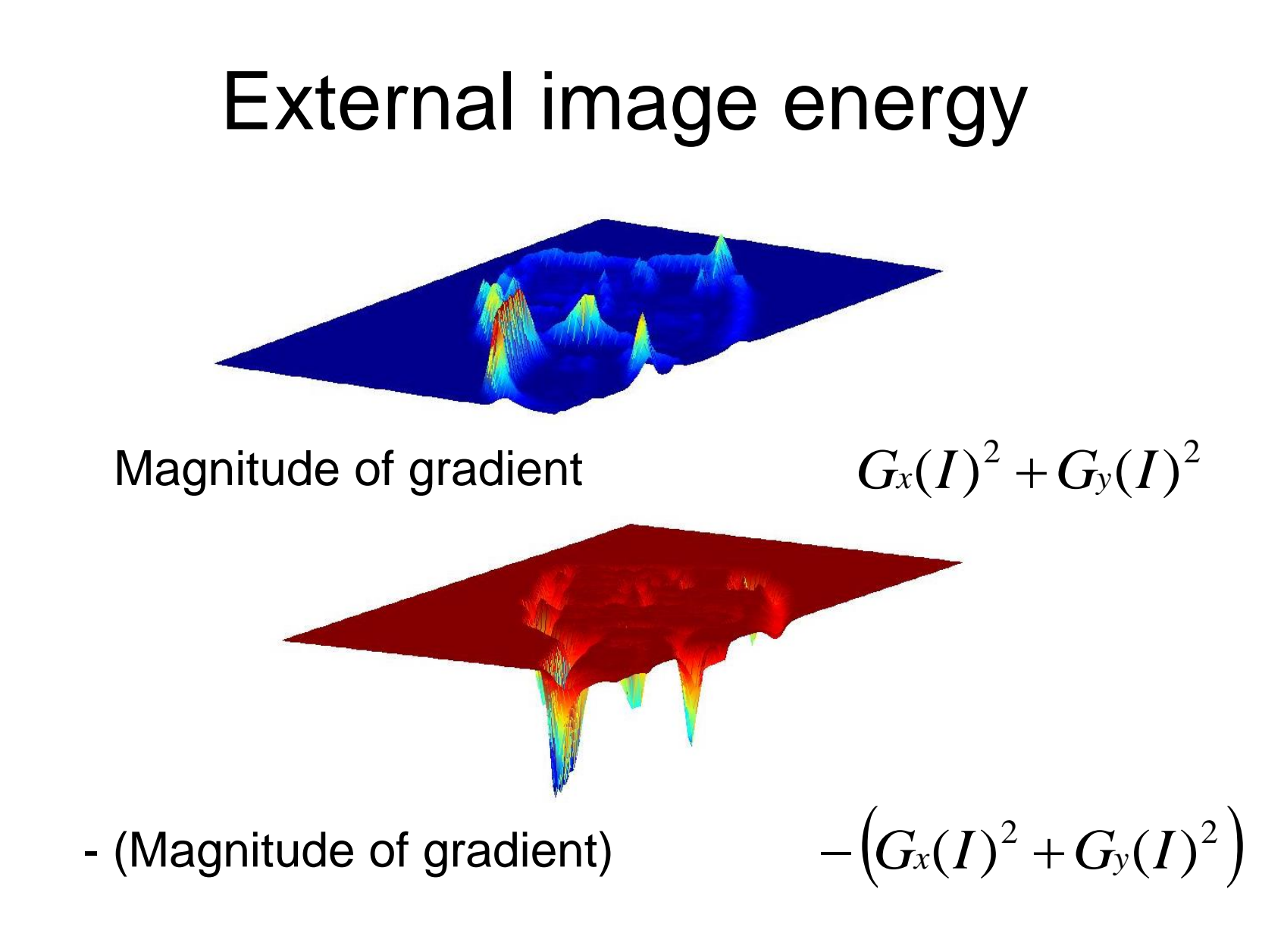

Computer Vision - TP9 - Active Contours 12

### External image energy

• Gradient images  $G_x(x, y)$  and  $G_y(x, y)$ 

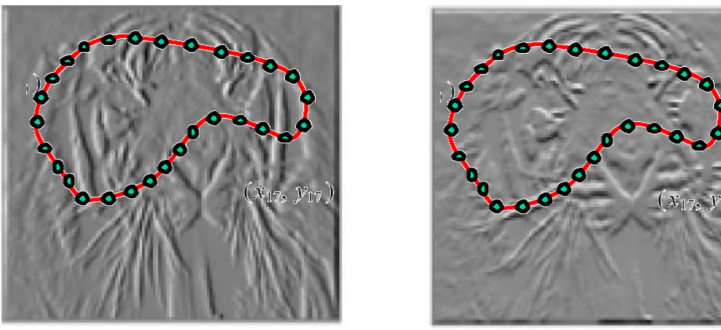

• External energy at a point on the curve is: 2  $\sqrt{2}$   $\sqrt{2}$ 

$$
E_{external}(\nu) = -(|G_x(\nu)|^2 + |G_y(\nu)|^2)
$$

• External energy for the whole curve:

$$
E_{external} = -\sum_{i=0}^{n-1} |G_x(x_i, y_i)|^2 + |G_y(x_i, y_i)|^2
$$

Computer Vision - TP9 - Active Contours 13

#### Internal energy

For a *continuous* curve, a common internal energy term is the "bending energy"

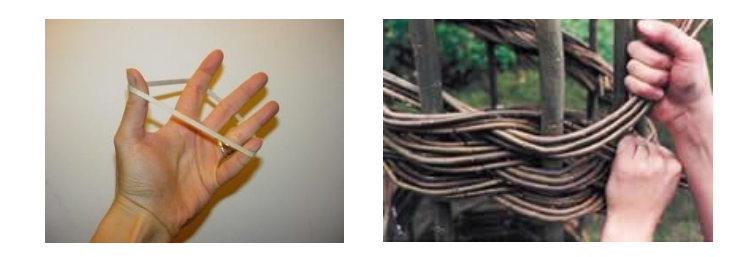

At some point *v(s)* on the curve, this is:

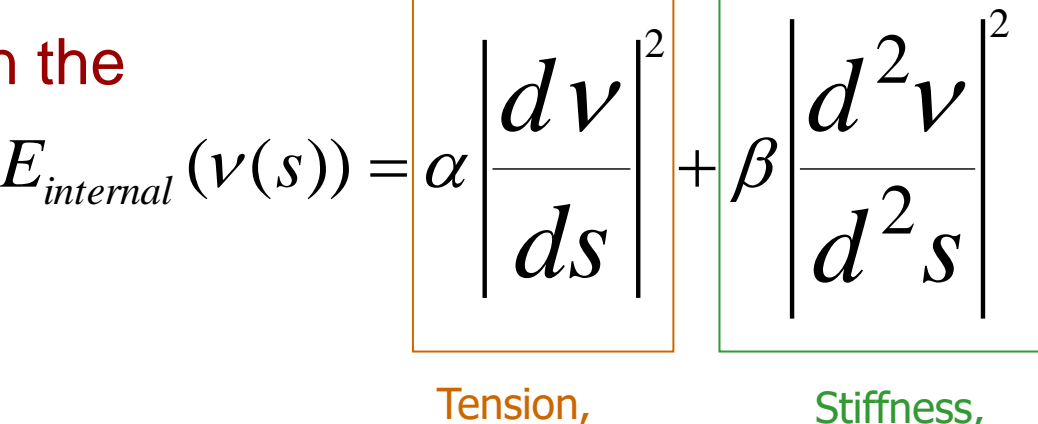

**Elasticity** 

Stiffness, **Curvature** 

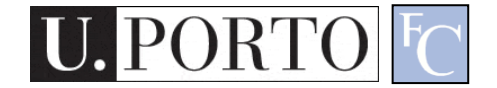

# Internal energy

• For our discrete representation:

$$
v_i = (x_i, y_i)
$$
  $i = 0 ... n-1$ 

$$
\frac{dV}{ds} \approx V_{i+1} - V_i \qquad \frac{d^2V}{ds^2} \approx (V_{i+1} - V_i) - (V_i - V_{i-1}) = V_{i+1} - 2V_i + V_{i-1}
$$

• Internal energy for the whole curve:

$$
E_{internal} = \sum_{i=0}^{n-1} \alpha \|v_{i+1} - v_{i}\|^2 + \beta \|v_{i+1} - 2v_{i} + v_{i-1}\|^2
$$

Computer Vision - TP9 - Active Contours 15

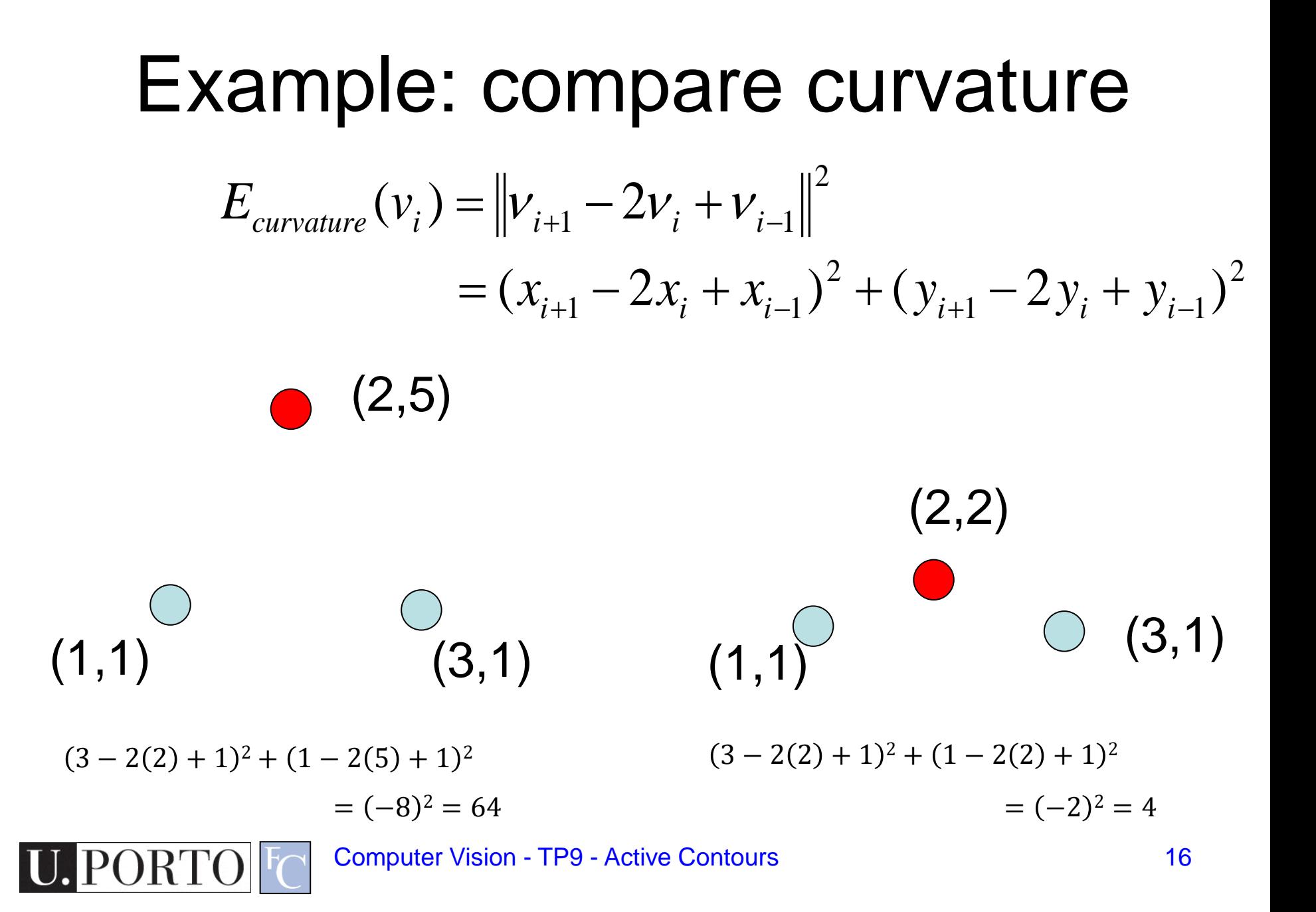

### Penalizing elasticity

• Current elastic energy definition uses a discrete estimate of the derivative: 1

$$
E_{elastic} = \sum_{i=0}^{n-1} \alpha \|v_{i+1} - v_i\|^2
$$

- This rewards very small shapes!
- Instead -> Reward an 'average distance *d* between pairs of points'

$$
= \alpha \cdot \sum_{i=0}^{n-1} \left( (x_{i+1} - x_i)^2 + (y_{i+1} - y_i)^2 - \overline{d} \right)^2
$$

Computer Vision - TP9 - Active Contours 17

### Total energy

$$
E_{total} = E_{internal} + \sqrt{\gamma E_{external}}
$$

$$
E_{external} = -\sum_{i=0}^{n-1} |G_x(x_i, y_i)|^2 + |G_y(x_i, y_i)|^2
$$

$$
E_{internal} = \sum_{i=0}^{n-1} \left( \alpha \left| \left( \overline{d} - \left\| v_{i+1} - v_i \right\| \right)^2 + \left( \beta \right) \right\| v_{i+1} - 2v_i + v_{i-1} \right\|^2
$$

Computer Vision - TP9 - Active Contours **18** 

**U. PORTO** 

 $\mathsf{F}\!C$ 

# Energy weights

•  $e.g.,  $\alpha$  weight controls the penalty for internal elasticity$ 

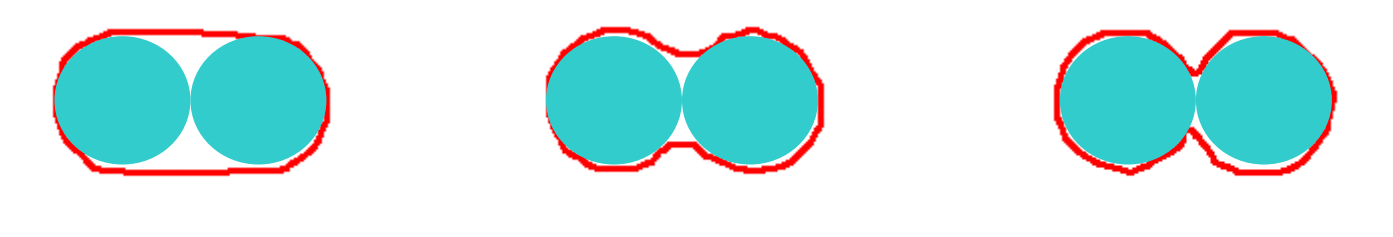

large  $\alpha$ 

medium  $\alpha$ 

small  $\alpha$ 

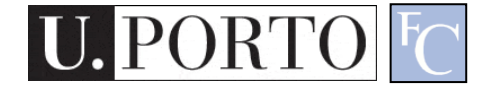

# Topic: Energy minimization

- Introduction to Active Contours
- Energy functions
- Energy minimization

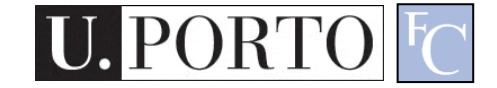

#### Recap: deformable contour

- A simple elastic snake is defined by:
	- A set of *n* points,
	- An internal energy term (tension, bending, plus optional shape prior)
	- An external energy term (gradient-based)
- To use this to segment an object:
	- Initialize in the vicinity of the object
	- Modify the points to minimize the total energy

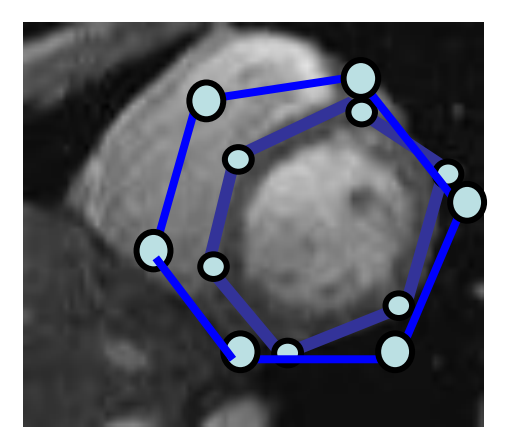

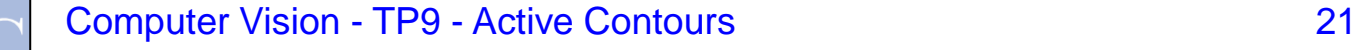

# Energy minimization: greedy

- For each point, search window around it and move to where energy function is minimal
	- Typical window size, e.g., 5 x 5 pixels
- Stop when predefined number of points have not changed in last iteration, or after max number of iterations
- Note:
	- Convergence not guaranteed
	- Need decent initialization

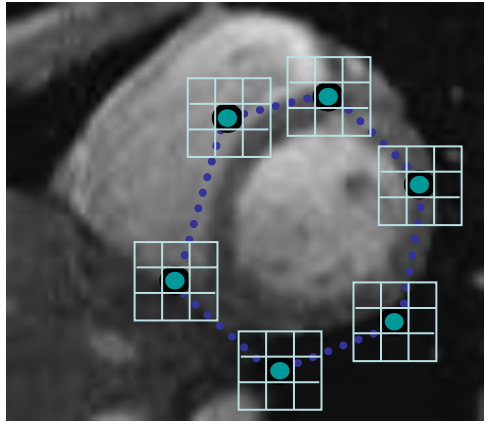

#### Tracking via deformable contours

- 1. Use final contour/model extracted at frame t as an initial solution for frame t+1
- 2. Evolve initial contour to fit exact object boundary at frame t+1
- 3. Repeat, initializing with most recent frame

PORTO

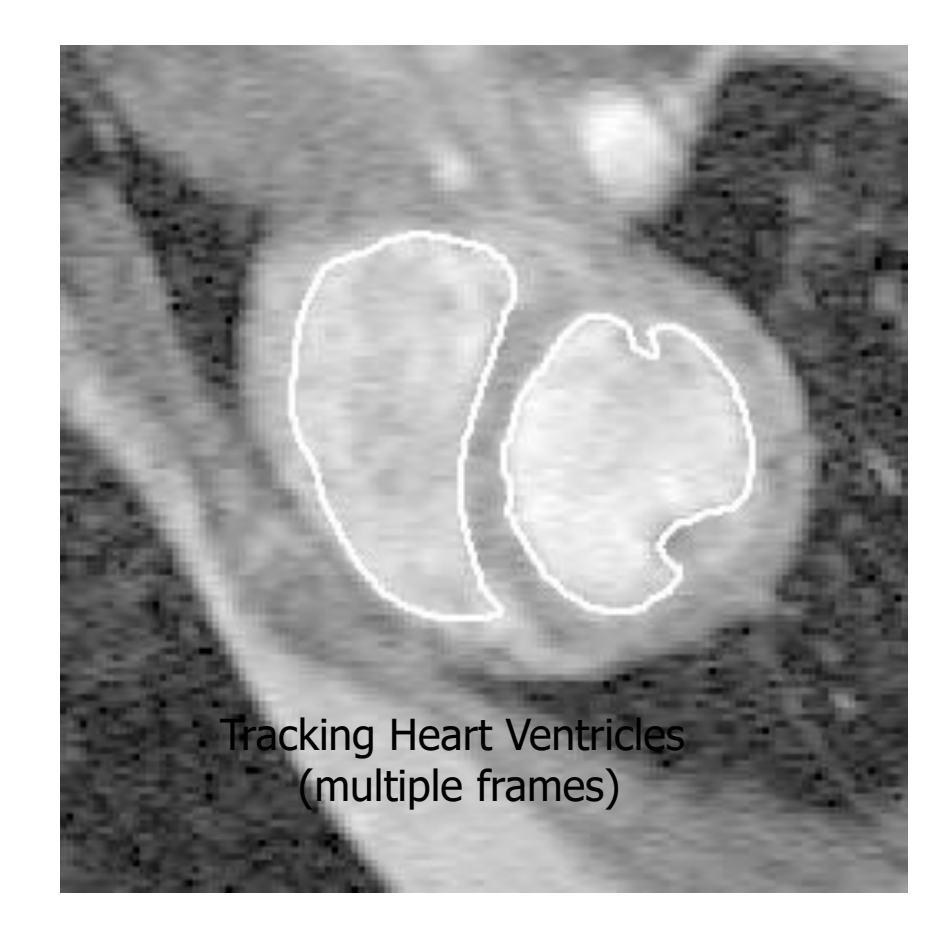

### Deformable contours: pros and cons

#### Pros:

- Useful to track and fit non-rigid shapes
- Contour remains connected
- Possible to fill in "subjective" contours
- Flexibility in how energy function is defined, weighted.

Cons:

- Must have decent initialization near true boundary, may get stuck in local minimum
- Parameters of energy function must be set well based on prior information

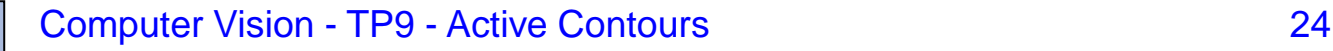

#### Resources

- Szeliski, "Computer Vision: Algorithms and Applications", Springer, 2011
	- Chapter 5 "Segmentation"

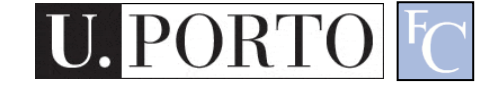